# Photoshop 2021 (Version 22.0.1) Crack With Key Free [Updated-2022]

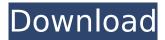

### Photoshop 2021 (Version 22.0.1) Crack Torrent (Activation Code) For PC

# Creative Suite Photography Photoshop has a specialized program called \_Photoshop Creative Suite Photography\_ —also known as Photoshop CS6. It is designed for photographers (and those who work with them), offering options such as creating a custom catalog to store your images and export them, plus batch features like quick previews and the ability to see high-quality large print. The program consists of the same Photoshop products as the standard version, but it includes the following: \* Photoshop Lightroom (for managing and organizing your photos) \* Photoshop Elements (for non-photography photo editing) \* Photoshop Express (for image sharing via e-mail and social media)

#### Photoshop 2021 (Version 22.0.1) PC/Windows

You have probably heard that Photoshop is the most used application in the world, which might lead you to believe that you might not need a photo editor like Photoshop. This is not true. The basics and most indemand photo tools are available in other free programs that make up a photo editor platform. You might not need Photoshop, but you will certainly need a graphics editor. That's why it's good to know that Adobe Photoshop Elements is an excellent choice for just about any user on any platform. Inside an effective photo editor you will find a

whole host of tools that let you work quickly and easily to create, edit or share amazing looking images. The purpose of this article is to show you the different types of image editors that you can install on a Mac, Windows PC or Chromebook and what is best for you. You will find that the best image editing software integrates seamlessly into your operating system, so you don't need to install anything. Most image editing software requires the use of a mouse (or keyboard) for every operation you perform. If you are using macOS, you will only need a mouse or keyboard to use the best photo editor. Windows users will require a pointing device and mouse, such as a mouse or a touch pad. Chromebook users do not need a mouse or a pointing device to get the best photo editor. Choose the best photo editor for Mac, Windows and Chrome The Mac and Windows differ from the Chromebook in a few ways, but most notably because they are not touch devices. This means that you can use your macOS, Windows or Chromebook keyboard or mouse to perform every function of the best photo editor for your machine. Many features are identical across all three platforms, but macOS is the only one that supports the new touch screen. In this section, we will show you what each operating system has to offer, and you can find many more reviews on Wikipedia. Mac, Windows and Chromebook photo editors Most Macs and Windows PCs have access to powerful image editing software. All of the software listed in this table is free and was made available for personal use or for other non-commercial purposes. Apple's photo editing software is called iPhoto, and it is included in every Mac. This makes it the best photo editing software for Mac users. It supports basic photo editing functions and can import images from a variety of file formats. Another photo editor for Mac users is Lightroom. It is a full-featured program that uses 388ed7b0c7

## Photoshop 2021 (Version 22.0.1) Crack Serial Key

Q: How to check available space on hard disk drive in Windows? To run the applications how to know how much space is available on hard disk? A: To get the total size of all free space, you can use this script: @echo off for /f "tokens=4-8 delims= " %%a in ('fsutil stat C:' )' do set "total free space=%%a" The output: total free space=1571585882 To calculate how much space is occupied by a single file, you can use this script: @echo off for /f "tokens=2 delims= " %%a in ('fsutil stat C:' )' do set "total\_used\_space=%%a" The output: total\_used\_space=6837616 A: Try the command used by Windows Explorer: fsutil diskfree c: It returns a number in MB. A: this command it: wmic logicaldisk get freespace it's wmic command i think is the only way i find on internet Discover The True Secrets of Successful Living Online We live in the internet era. We use tools and techinques to communicate with our friends, relatives and other people that we meet regularly. But, most of the time, we don't realize how much we use them. How they have taken over our daily lives. We could use them for searching for information, communication, education or to keep ourselves updated about the market or the latest trends. But in the end, do we really use them for fun and leisure? In short, no. We use them to search for information. To keep ourselves updated about the latest trends and share our thoughts and opinions. But, we hardly pay attention to the fact that we have many other ways in which we could have fun and enjoy our lives. We have ways in which we could make friends with people from across the globe. Ways in which we could share our moments, moments that we will always cherish. We have ways in which we could learn and become better at what we do. These are the ways that we have not paid enough attention to yet, the ways in which we should pay more attention to if we want to live the lives that we truly

#### What's New in the?

"Our position is consistent with basic American principles of religious

freedom, freedom of speech and freedom of the press, as expressed in the First Amendment to the Constitution. We vigorously condemn the vicious attack on the life of Pope Benedict and his abuse of the Catholic faith. The kind of sexual abuse of which the pope was accused is inconsistent with and abhorrent to our faith. "We, too, are grateful that Cardinal Mazaroli and Cardinal Rigali have come to the defense of the pope and to the defense of the dignity of the Church. We wish to express our deep appreciation for those in the Church who have come forward to clarify the truth. "The Holy Father is indeed dedicated to healing and reconciliation in the Church. We pray for the church and for all those in need of God's care and grace, especially in these difficult times." The Vatican also said the pope "regretted that, through reported inadequate protection, the person so accused was able to carry out that duty." It stressed that "cognizance" of the alleged incident had first to be "ascertained" before "the measures that may be necessary can be defined." Pope Benedict had been reported to have been accused of abuse by a former Vatican Nuncio in the American archdiocese of Newark, where he was archbishop from 2001-2013. The archdiocese said there were four "credible" allegations of abuse by the former archbishop between 1986 and 2009 - and a fifth, "credible" allegation in 2009, before he became archbishop. It said none of the reported abusers were in positions of responsibility within the church after the accusations against them became known. The Newark archdiocese said it had contacted the Congregation for the Doctrine of the Faith in April last year with concerns over a sexual predator in the Newark archdiocese who had been shuffling from parish to parish and given an "interim assignment" to a parish in New Jersey. It was not until June 2014 that the Congregation's delegate in Newark then informed the Newark archdiocese that the man had been investigated and found to have abused between one and five children over a 20-year period. Cardinal DiNardo said the archdiocese was asking the Vatican "to investigate the pattern of actions by the now former archbishop which resulted in his serving in these four positions. "We await the outcome of this investigation which we believe will be forthcoming. If there is

## **System Requirements For Photoshop 2021 (Version 22.0.1):**

Minimum: OS: Windows XP Home/Pro/Server Processor: Intel Pentium 4 3.2 GHz or faster, AMD Athlon XP 2000 or faster, Pentium III 800 MHz or faster Memory: 1 GB RAM Hard Drive: 600 MB HD space DirectX: 9.0c Input Devices: Keyboard, Mouse Additional Notes: You may wish to use Windows 2000 Server Service Pack 2 or Windows 2000 Professional Service Pack 2 for the Minimum OS requirements. Recommended: OS: Windows XP Home/

 $\frac{https://sharingourwealth.com/social/upload/files/2022/07/Z16AztcRnA2ifn5Uf4Mf\_05\_3310e73f82ddcce3355e5a22a58b9c18\_file.pdf$ 

https://salty-shelf-62535.herokuapp.com/Photoshop\_2022\_Version\_2341.pdf

https://trello.com/c/gxPTODfS/62-adobe-photoshop-2021-version-224-activation-code-updated-2022 https://undergroundfrequency.com/upload/files/2022/07/NzTGZl6l25TiOlVkldZd\_05\_3310e73f82ddcce3355e5a22a58b9c18\_file.pdf

https://duolife.academy/adobe-photoshop-2022-version-23-2-crack-free-updated-2022/

https://coleccionohistorias.com/2022/07/05/adobe-photoshop-2021-version-22-3-1-keygen-only-activation-x64-2022/

https://www.cameraitacina.com/en/system/files/webform/feedback/yelidar529.pdf

https://wakelet.com/wake/DUHgHIPeMFK3VwCxv53Vw

https://www.5etwal.com/photoshop-2021-version-22-4-2-crack-mega/

 $\frac{https://avicii.app/upload/files/2022/07/yyzigjy4Q9yqpyxzLpGY\_05\_3310e73f82ddcce3355e5a22a58b9c18\_file.pdf$ 

https://sheltered-chamber-69280.herokuapp.com/kasfol.pdf

https://logocraticacademy.org/photoshop-cs6-keygen-generator/

https://alluring-badlands-63054.herokuapp.com/Photoshop\_2022\_Version\_2341.pdf

https://www.turksjournal.com/photoshop-cc-2014-for-windows/

https://coolbreezebeverages.com/wp-

content/uploads/2022/07/Photoshop\_2022\_Version\_2341\_Crack\_Keygen\_April2022.pdf

 $https://trevelia.com/upload/files/2022/07/cl9BxgDLUW2eMqf7kpV2\_05\_3310e73f82ddcce3355e5a22a58b9c18\ file.pdf$ 

https://aqueous-coast-41758.herokuapp.com/Photoshop CC 2019 version 20.pdf

https://mandarinrecruitment.com/system/files/webform/photoshop-2021-version-2201 4.pdf

https://polskikapital.org/wp-content/uploads/2022/07/annlins.pdf

https://www.weactgreen.com/upload/files/2022/07/HHTi6mtjRVOO7Arfl2cU\_05\_3310e73f82ddcce3355e5a22a58b9c18\_file.pdf

https://evening-temple-39143.herokuapp.com/blazan.pdf

http://www.publicpoetry.net/2022/07/adobe-photoshop-2021-version-22-4-hacked-incl-product-key-free-download/

https://www.reperiohumancapital.com/system/files/webform/Adobe-Photoshop-CS3 5.pdf

https://plans4creativewoodworking.com/photoshop-cs5-crack-full-version-activation-code-with-

keygen-free-latest-2022/

https://socialpirate.org/upload/files/2022/07/OpTDEDu1NBWBU5WZ63a4\_05\_3310e73f82ddcce3355e5a22a58b9c18 file.pdf

https://wakelet.com/wake/MciXGNmozs wtCbCCvp8A

https://ghanarave.com/wp-

content/uploads/2022/07/Adobe\_Photoshop\_2021\_Version\_2241\_crack\_exe\_file\_\_\_WinMac.pdf
https://alluring-kobuk-valley-77813.herokuapp.com/Photoshop\_2022\_Version\_2301.pdf
https://facelook.evonix-rp.com/upload/files/2022/07/3NOwYK82JCdGvUWZDjxy\_05\_b6747ad3294f11b
c9a009a006aab2f89\_file.pdf

6/6